**Java Graticule 3D Free [Mac/Win] [Latest]**

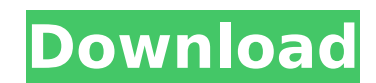

# **Java Graticule 3D Crack X64**

\* Java install required. \* Easy-to-use interface with simplified explanation of the main operations. \* Over 600 demo databases to be explored. \* To answer distance/direction/azimuth/level difference/GNSS baseline positioni \* The classic short baseline and its extension (L1 norm and outlier detection). \* Vector and image analyses. \* Isochronous lines, nodes and bazis, statistical tests and manipulations, form-fitting (geometry and graph analy transformation. \* Database structure description tool \* Automatic update from local geodetic database. What's New: \* Aug 2011: Java Graticule 3D 1.1 has been released with updated binaries, installation instructions and th 2011: As part of the same update Java Graticule 3D 1.1 has a new application (Java Graticule 3D 2.0) dedicated to registering points and nodes as well as its extended version (Java Graticule 3D 2.1) dedicated to distance/d versions can handle databases other than PostgreSQL, Oracle and DB2. \* Dec 2011: Java Graticule 3D 2.2 has been released. \* Jan 2012: Java Graticule 3D 2.2 has been updated with new features: a new database to be used with migration for the Fortrans database (from Java Graticule 3D 1.x) has been done. \* Mar 2012: Java Graticule 3D 2.3 has been released. Java Graticule 3D Demo: \* The Java Graticule 3D 1.0 Demo version needs a database (Postgr the readme file and in the documents section of the forum. \* For other versions of the Demo version you need to copy the file jagregdb.jar in the same folder where the program files are stored. IMPORTANT: In order to check

#### **Java Graticule 3D Crack+**

Earlier versions of this software were created by Sharad Mittal, and were first released in August 2003. Java Graticule 3D Serial Key is intended for use only by educational institutions and for internal use only. If you w Mittal. Java Graticule 3D Cracked Version is a software application that contains a collection of java routines. It contains functions to estimate and visualize the 1d, 2d, and 3d-networks, and is supplied with an easy to Java routines for deformation analysis, coordinate transformation, analysis of form-fitting, and conversion of coordinates. Java Graticule 3D permits the estimation of a 1d or 2d-network, or a 3d-network in the form of an the application employs the Gauss-Markov theorem. A Java application does not require installation; the program is simply double-clicked, and the contents of the downloaded file are taken directly into the application wind of databases, and allows you to start a new project from scratch. The interfaces of the program are clean and simple, and as a result, the user can quickly understand the functions included in the application. If a hyperSQ 2d, or 3d network is available as an option. A sample N-polygon can be seen in the application, along with some functions to estimate and visualize 3d-networks. The sample points are arranged with an azimuthal distance of form of an N-polygon. The network can be estimated by using the Gauss-Markov theorem. In addition, the typical observations are supported (distances, directions, and/or azimuths, zenitangles, level differences, and GNSS-ba

# **Java Graticule 3D Free Registration Code**

Due to the domain of activity it is designed for, some software is designed for a small category of users. In the case of Java Graticule 3D the field it fits is geodesy, a science used for the measurement and representatio networks (unidimensional, bi-dimensional or three-dimensional ones). Since Java is present in the name of the program it goes without saying that this is an essential requirement for the software to work. No installation r program works as soon as double-clicking the executable file available in the contents of the downloaded archive. The interface is simple and straightforward. It is divided into three main areas, the menus being aligned in of the application window. You can choose to start a new project from scratch or to load a HyperSQL database complete with all the data. Features and functionality at a glance The program can estimate the 1d, 2d and 3d-net application relies on common outliers tests and robust L1 norm. The classic observations are supported (distances 2D/3D, directions and/or azimuths, zenitangles, level difference and GNSS-baseline positioning). Additional transformation, form-fitting and analysis as well as conversion of coordinates. Conclusion Java Graticule 3D is designed for a special category of users that are more than familiar with geodesy principles and the estimatio use and the documentation may not be too helpful either. Java Graticule 3D Download Due to the domain of activity it is designed for, some software is designed for a small category of users. In the case of Java Graticule 3 representation of the Earth. The application comes in handy when trying to estimate geodetic networks (unidimensional, bi-dimensional or three-dimensional ones). Since Java is present in the name of the program it goes wit

Java Graticule 3D is a Java application that allows you to estimate 2D and 3D geodetic network from sets of data using the Gauss-Markov Theorem and the typical observations of the theory. The main features are: • Estimate the Gauss-Markov theorem. •Detect gross errors in the estimation using the L1 robust-norm (S-norm). •Detect gross errors in the estimation using the common outliers test. •Estimate the position of the nodes of the network equidistant, polar, etc.) of coordinates to any other one. •Convert the coordinates from any form of coordinates into any other one. •Input the data into a database •Create an eXtended-Existing project from an existing SQL •Select the nodes of the network and edit/delete them in the scene. Requirements: Java 1.6 Minimum: •Cores: 2 •Memory: 64 MB RAM •Hard disk: 500 MB •Processor: 486 or above, 2GHz Operating System: Windows XP Recommended: • •Processor: 686 or above, 2GHz Operating System: Windows 7 Customer Support: •Status: Centralized •End-to-End support for this application is provided by the software vendor, •a team of engineers is dedicated to the suppor software, please contact the vendor. About the vendor: •EMIS is a leading provider of software for precise navigation, surveying and mapping. •EMIS offers a full suite of products for the navigation market. You can also fi could give us a review. We would appreciate it if you could mention it on your website or on your blog. If you find that the program is a nice utility for your job, we would appreciate if

## **What's New in the?**

# **System Requirements For Java Graticule 3D:**

There are basically 3 requirements for our game to run: You need Unity 2017.4 to be installed (not sure if this is just the editor or the game itself. You need to have the latest graphics card drivers installed. All Unity' integrated graphics and expect to run fine, but you will get better performance if you do. Player's Experience: You will need 5 GB of RAM at the minimum, because we need to keep in memory a huge amount of graphics data.

### Related links:

<https://www.careerfirst.lk/sites/default/files/webform/cv/Emsa-Advanced-Port-Blocker.pdf> [https://ibipti.com/wp-content/uploads/2022/07/Ciiva\\_Crack\\_Free\\_PCWindows\\_Latest\\_2022.pdf](https://ibipti.com/wp-content/uploads/2022/07/Ciiva_Crack_Free_PCWindows_Latest_2022.pdf) [https://thefuturegoal.com/upload/files/2022/07/vVyXU4iatAK4P5MLNKwg\\_04\\_62f5b017d12069c2b5b55f65eef69e56\\_file.pdf](https://thefuturegoal.com/upload/files/2022/07/vVyXU4iatAK4P5MLNKwg_04_62f5b017d12069c2b5b55f65eef69e56_file.pdf) <https://www.reperiohumancapital.com/system/files/webform/lavren970.pdf> <https://www.jesuspiece.cash/2022/07/04/simple-calculator-jordi-crack-activation-download-latest/> <https://trikonbd.com/swfdrop-crack-free-2022/> <https://secure-mesa-68579.herokuapp.com/jannjama.pdf> <https://stormy-beyond-44981.herokuapp.com/nathmark.pdf> <http://montehogar.com/?p=29070> <https://mynaturalhomecuresite.com/imtiger-crack-download-3264bit/> [https://buzau.org/wp-content/uploads/Auto\\_Tuner.pdf](https://buzau.org/wp-content/uploads/Auto_Tuner.pdf) <https://perlevka.ru/advert/pdfcamp-crack-pc-windows/> <https://buycoffeemugs.com/cpu-level-up-crack-license-code-keygen-2022/> [https://www.northfieldnh.org/sites/g/files/vyhlif6621/f/pages/news\\_july.pdf](https://www.northfieldnh.org/sites/g/files/vyhlif6621/f/pages/news_july.pdf) <https://www.colorado.edu/bryantgroup/sites/default/files/webform/barcode-maker.pdf> <https://arcane-beach-19811.herokuapp.com/modemel.pdf> <https://theangelicconnections.com/mpv-net-for-windows/> <http://patsprose.com/PatriciaBenagesBooks/Artlcles> [https://ketocookingforfamily.com/wp-content/uploads/2022/07/Software\\_Promotion\\_Toolkit.pdf](https://ketocookingforfamily.com/wp-content/uploads/2022/07/Software_Promotion_Toolkit.pdf) [https://www.londonderrynh.org/sites/g/files/vyhlif4616/f/agendas/rfq\\_newpaper\\_notice.pdf](https://www.londonderrynh.org/sites/g/files/vyhlif4616/f/agendas/rfq_newpaper_notice.pdf)